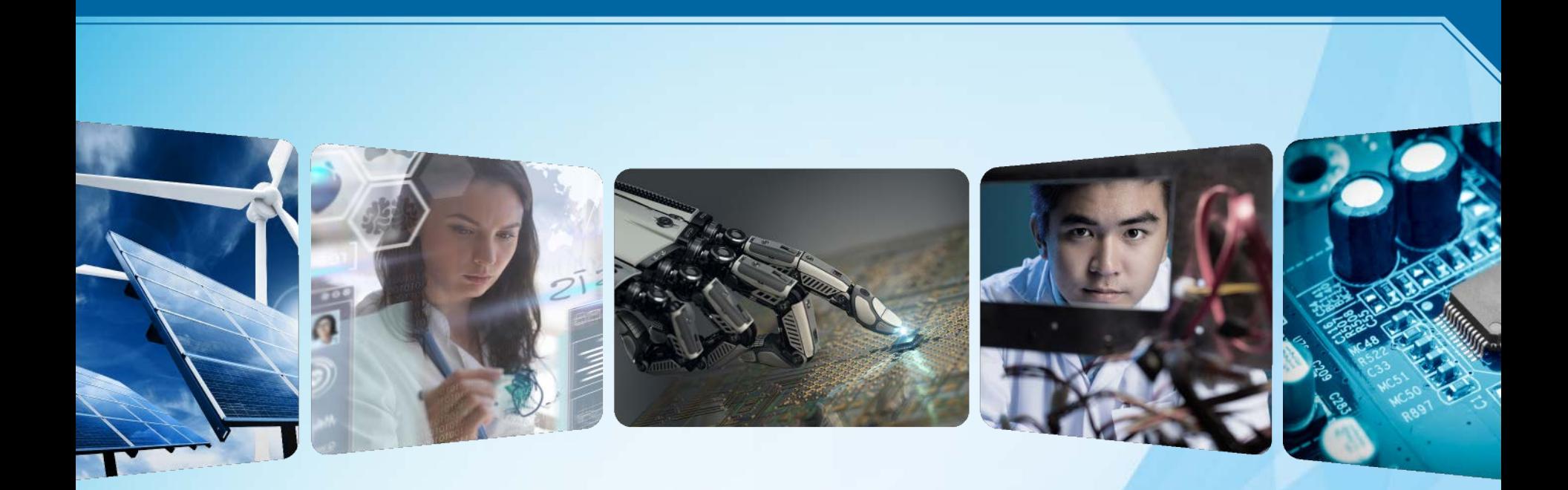

## **Web Accessibility 101 Webinar**

*Joseph Casia User Experience Specialist Digital & Creative Innovations*

1

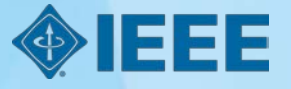

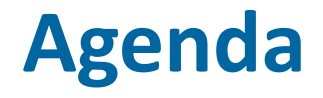

- ▸Webinar: [Web Accessibility 101 \(by TechSoup\)](https://youtu.be/T029ZPinlnU?t=6m5s)
- ▸ Resources and tools
- ▸UX Lab Walkthrough

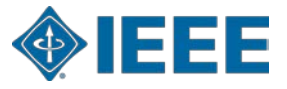

# **Web Accessibility 101 (by TechSoup)**

- ▸ Link:<https://youtu.be/T029ZPinlnU?t=6m5s>
- ▸ Speakers: Sharron Rush and Jessica Looney, Knowbility
- ▸ Watch experts from Knowbility to learn the website standards, best practices, and practical tips so you can immediately improve your website's accessibility standards for all members of your community. The webinar provides a snapshot of web accessibility and identifies essential techniques.

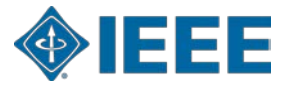

# **Tools & Resources**

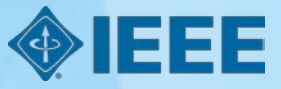

### **Tools to assess your site's accessibility**

#### ▸ Web browser controls

- Display pages without images
- View pages with large fonts
- View pages with different color schemes
- ▸ Web browser extensions
	- [WAVE](http://wave.webaim.org/extension/) (Web Accessibility Evaluation Tool) Chrome extension
	- [Web Developer Toolbar](http://chrispederick.com/work/web-developer/)
- ▸ Screen reader
	- [NVDA](http://www.nvaccess.org/) (NonVisual Desktop Access) Free screen reader tool
- ▶ Color contrast tools
	- [WebAIM](http://webaim.org/resources/contrastchecker/)
	- [Jonathan Snook Tool](https://snook.ca/technical/colour_contrast/colour.html)

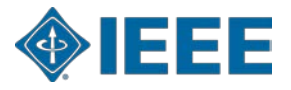

#### **Find out more**

*Where to get help?*

- **W3C Web Content Accessibility** [Guidelines \(WCAG\)](http://www.w3.org/TR/WCAG20/)
- ▶ **[IEEE Accessibility Checklist](https://www.ieee.org/about/webteam/resources/ieee_web_accessiibility_quick_checklist.pdf)**
- ▸ [Accessibility Roadmap for IEEE Sites](http://www.ieee.org/about/webteam/resources/accessibility_roadmap.html)
- ▶ Accessibility resources for designers and [content developers](https://www.w3.org/WAI/gettingstarted/tips/designing)
- ▶ Accessibility resources for technical site **[developers](https://www.w3.org/WAI/gettingstarted/tips/developing)**

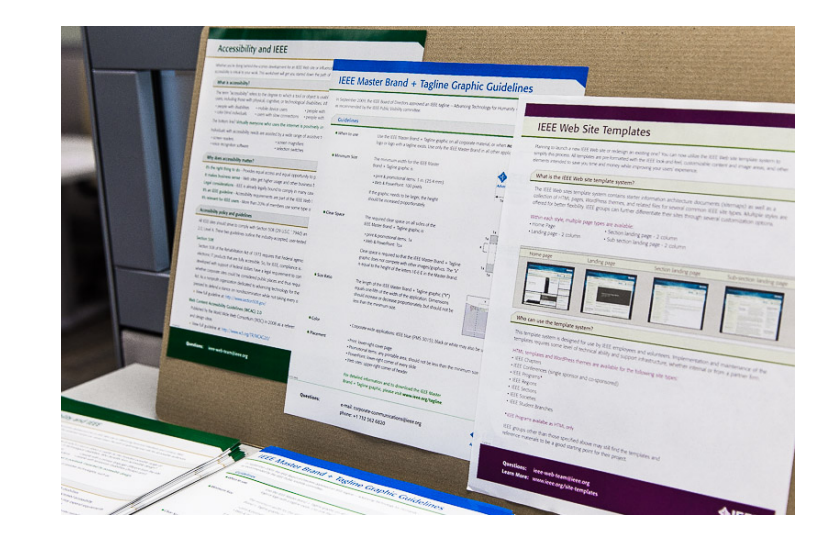

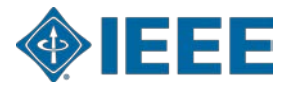

#### **Visit the IEEE UX Lab**

*501 Building, Suite 205*

- ▸ UX Lab <http://www.ieee.org/about/webteam/resources/uxlab.html>
- ▸ Test content on multiple platforms (desktop and mobile)
- ▸ Use multimedia software and video recording tools.

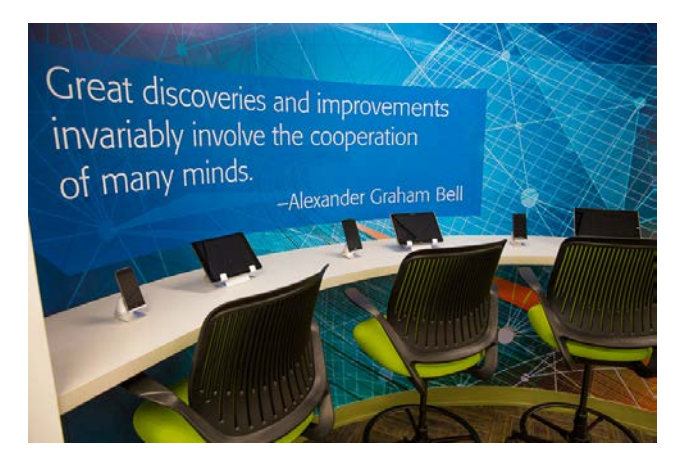

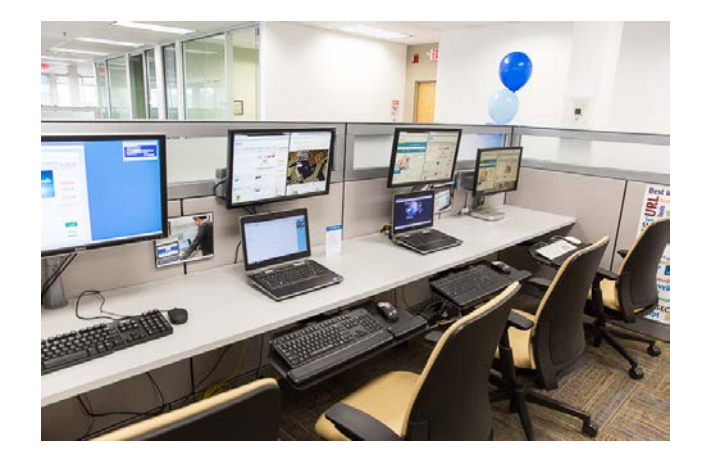

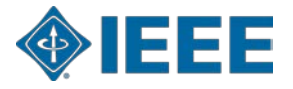

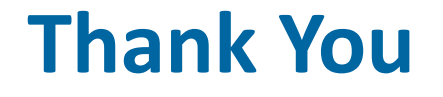

▸ Contact the DCI team if you need assistance with your digital project: [digital-innovations@ieee.org](mailto:digital-innovations@ieee.org)

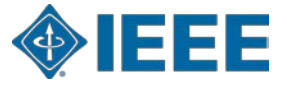